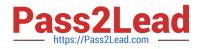

# NS0-502<sup>Q&As</sup>

NetApp Certified Implementation Engineer-SAN and Virtualization

## Pass NetApp NS0-502 Exam with 100% Guarantee

Free Download Real Questions & Answers **PDF** and **VCE** file from:

https://www.pass2lead.com/ns0-502.html

100% Passing Guarantee 100% Money Back Assurance

Following Questions and Answers are all new published by NetApp Official Exam Center

Instant Download After Purchase

100% Money Back Guarantee

- 😳 365 Days Free Update
- 800,000+ Satisfied Customers

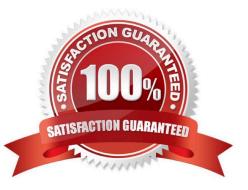

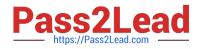

#### **QUESTION 1**

A 100-GB thinly provisioned LUN is allocated to a Windows host. 100 GB of data is written into the LUN. The current capacity utilization on the disk array as well as the host is 100%. 50 GB of data is deleted from the LUN. Space reclaimer has NOT been run.

What is the current capacity utilization on both the host and the disk array?

- A. 50% on the host, 100% on the disk array
- B. 100% on the host, 50% on the disk array
- C. 50% on the host, 50% on the disk array
- D. 100% on the host, 100% on the disk array

Correct Answer: A

#### **QUESTION 2**

When booting your NetApp storage system for the first time the system fails to boot.

What should you do first to address this problem?

A. You turn off your storage system and disk shelves, and then turn on the disk shelves. You then check the quick reference card that came with the disk shelf for information about LED responses.

B. You re-download the boot image to the compact flash card, then reboot the system.

C. You look for a description of the problem on the LCD and console. You then follow the instructions, if provided, on the LCD and console.

D. You verify disk shelf compatibility and check the disk shelf IDs to verify that the disk shelf 1 (for DS14 series) must be connected to your system.

Correct Answer: C

#### **QUESTION 3**

Which FC SAN topology provides the best performance and scalability?

A. cascade

- B. core-edge
- C. full mesh

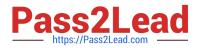

D. partial mesh

Correct Answer: B

### **QUESTION 4**

Which command do you use on a Brocade switch to view all defined zone configuration information?

- A. cfgActvShow
- B. show zone
- C. cfgshow
- D. switchshow
- Correct Answer: C

#### **QUESTION 5**

During an equipment move a Fibre Channel cable from a host to a switch is accidentally plugged into a different switch port on the FC switch. However, the host still sees the storage devices on all its paths.

What are two reasons why this is possible? (Choose two.)

- A. LUN masking uses switch port numbers and not WWPNs.
- B. The host HBA WWPN is a part of a WWPN zoning scheme.
- C. The Fibre Channel address for the HBA has not changed.
- D. The WWPN Alias was n changed on the NetApp Controllers.

Correct Answer: BD

NS0-502 PDF Dumps

NS0-502 Practice Test

NS0-502 Braindumps